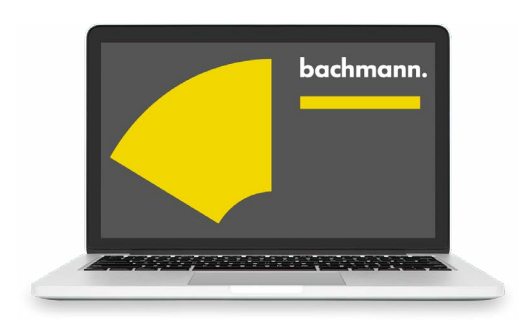

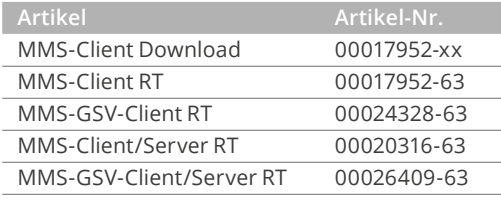

## **MMS-Client**

**GOOSE Subscriber / IEC 61850, IEC 61400-25 (Manufacturing Message Specification Client)**

Zahlreiche Schalt-, Schutz- und Messgeräte in der Energietechnik sind mit einer Ethernet-Schnittstelle ausgestattet und bieten eine Kommunikation nach dem Standard IEC 61850. Über diese Schnittstelle können die Geräte herstellerunabhängig parametriert, bedient und diagnostiziert werden, und es können Ist-Werte durch Polling abgeholt oder per Report oder GOOSE empfangen werden.

Durch den Bachmann MMS-Client ist das M1-Steuerungssystem in der Lage, solche Geräte zu bedienen und zu überwachen. Der MMS-Client verhält sich auf der Steuerung ähnlich wie ein Feldbustreiber: Er liefert die Ist-Werte der Peripheriegeräte, die als Report oder GOOSE Message empfangen werden, direkt in die Applikationssoftware. Dort stehen sie im Prozessabbild zur Verfügung. In Steuerungsrichtung können Schaltbefehle, Sollwerte und Parameter für das Peripheriegerät direkt aus dem Applikationsprogramm gesetzt werden.

- Reine Software-Lösung, keine spezielle Zusatz-Hardware notwendig. Geeignet für alle M1-CPUs außer ME203
- Wird als eigener Dienst unabhängig von der Applikationssoftware gestartet
- Gemeinsamer Betrieb mit anderen Protokollen auf demselben Ethernet-Port und im selben Netzwerk möglich
- Konfiguration über SolutionCenter, keine externen Werkzeuge erforderlich
- Bedient Geräte nach IEC 61850 und/oder IEC 61400-25 im selben Netzwerk
- Bedienschnittstelle für Ablaufprogramme (IEC 61131-3, C/C++) mit Ausführung im Hintergrund zur zeitlichen Entkopplung
- Bibliothek für PLC-Programmierung nach IEC 61131-3
- Header-Datei für C/C++ Programmierung
- Monitor für allgemeine Lese- und Schreibanforderungen im SolutionCenter
- Offengelegte Schnittstelle für Tools und Visualisierungen
- Daten aus Reports und GOOSE Messages sind über logische I/O-Module für Anwendungsprogramme und Tools verfügbar

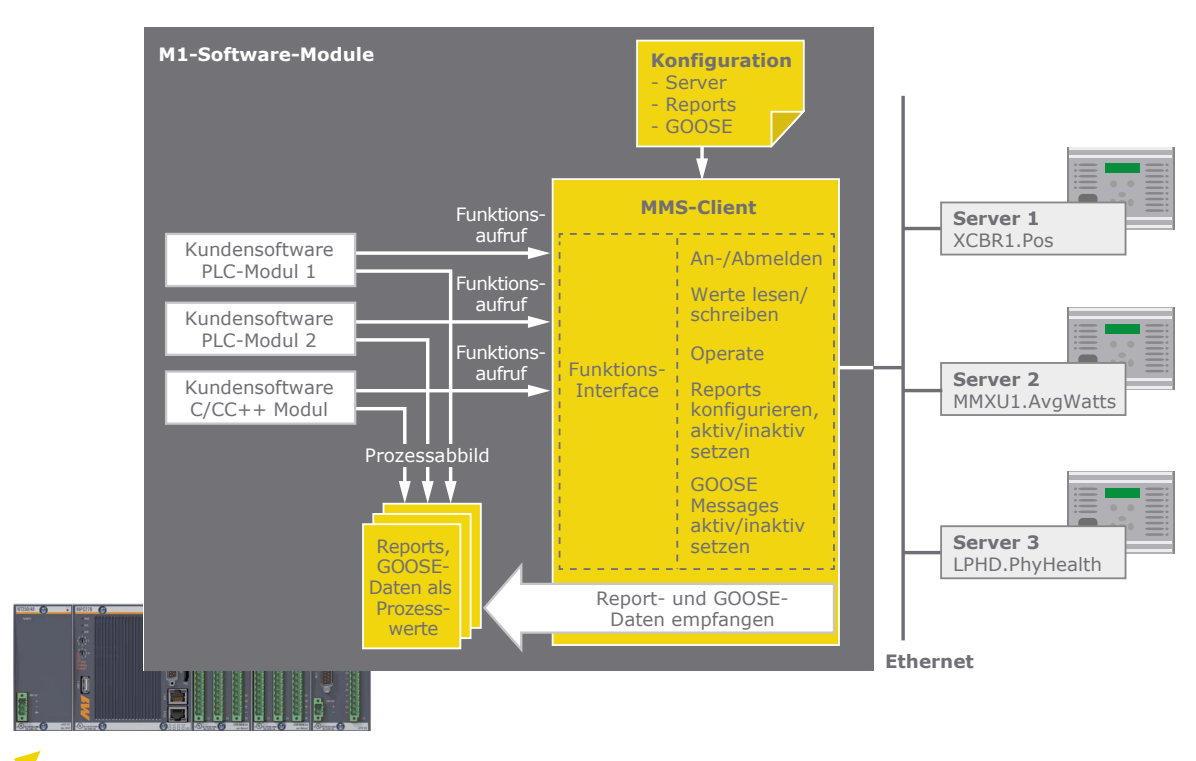

MMS-Client als Schnittstelle zu Peripheriegeräten

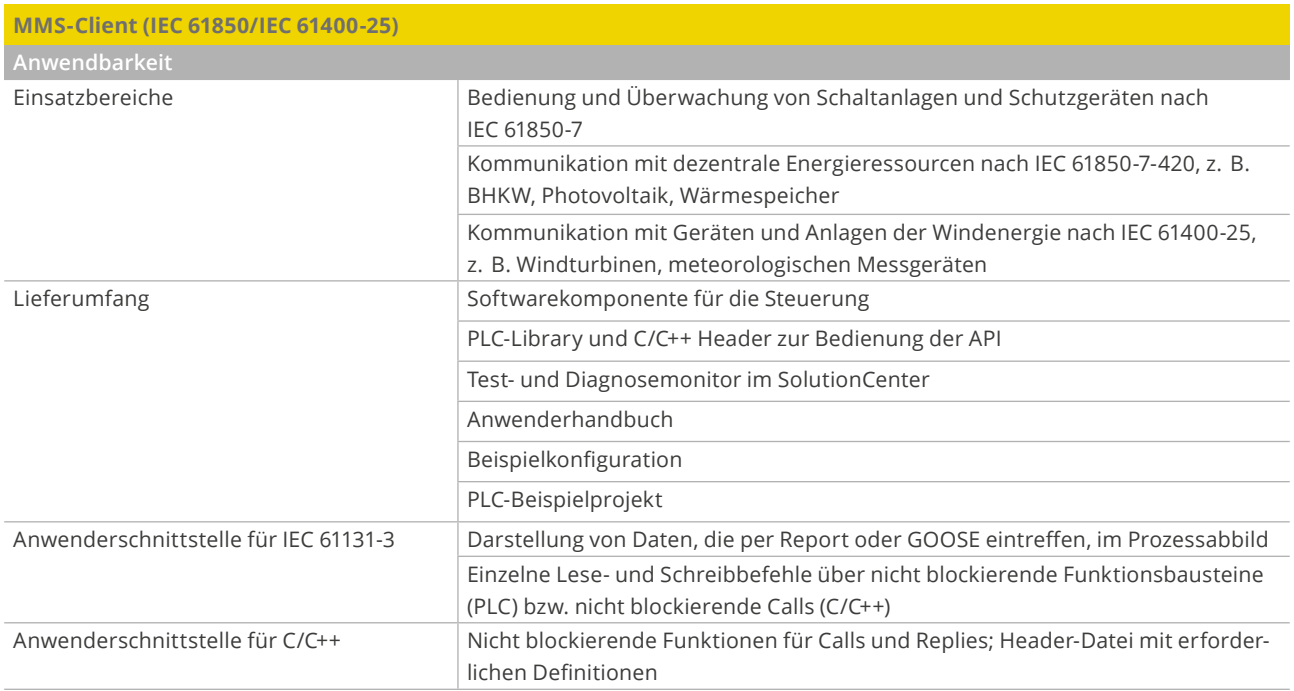

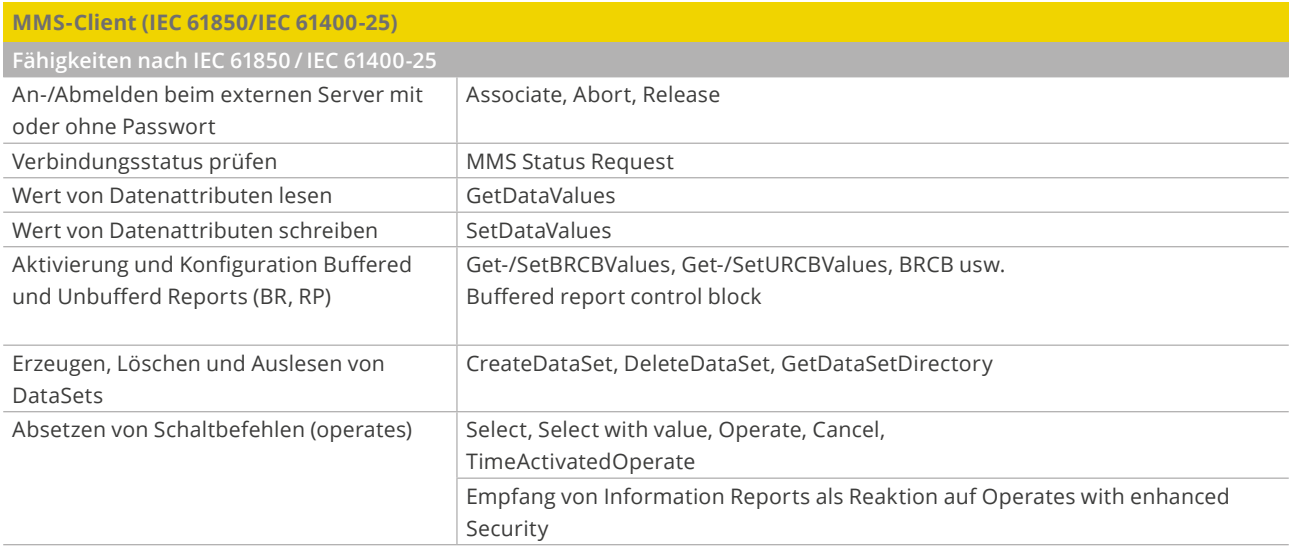

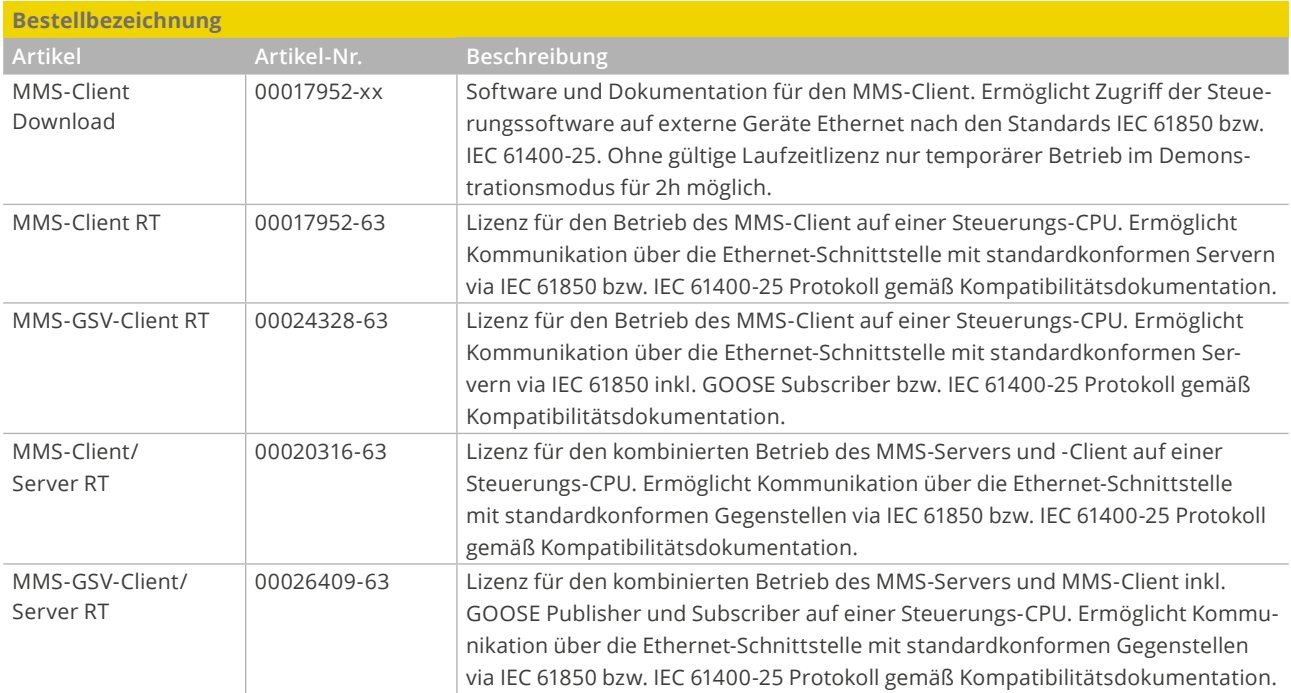